Международный университет природы, общества и человека «Дубна» Кафедра «Системного анализа и управления»

#### **Геоинформационные технологии в системах территориального управления**

# **Компьютерная игра «Управление развитием территории»**

#### **ВВЕДЕНИЕ**

- Игра предназначена для подготовки системных аналитиков, специализирующихся в области поддержки принятия решений (ППР) по управлению развитием территорий на основе современных компьютерных технологий и ГИС.
- Игра способствует более глубокому пониманию принципов управления территорией, усвоению методов синтеза и анализа альтернативных сценариев развития территории, выработке практических навыков выбора управляющих решений.

#### **ВВЕДЕНИЕ 2**

В процессе игры участники учатся :

- представлять исходное и целевое (конечное) и состояния территории в картографическом виде;
- определять «ценность» земель с учетом их пространственного расположения и возможных способов использования;
- оценивать относительную «важность» различных категорий ресурсов территории;
- планировать альтернативные варианты (сценарии) преобразования территории;
- определять критерии оценки эффективности различных сценариев развития территории;
- выбирать наиболее эффективные сценарии достижения цели с учетом имеющегося бюджета.

#### **Методика выбора сценариев управления**

- На первом этапе осуществляется построение (синтез) множества альтернативных сценариев управления, каждый из которых реализует часть общей стратегии изменения состояния территории в нужном направлении.
- На втором этапе проводится имитационное моделирование в режиме «что будет, если …», т.е. осуществляется изменение исходной ОКТ путем реализации соответствующих сценариев, т.е. формируется множество карт {OKT (Cr<sub>j</sub> ): j=1*,* …,м } , каждая из которых является результатом реализации соответствующего сценария. .<br>יו
- На заключительном этапе проводится количественная оценка различий между построенными ОКТ и ОКТ целевого состояния с использованием интегральной меры Λ (ОКТ\*, ОКТ (Cr<sub>j</sub>)) и выбирается сценарий с минимальной мерой различия.
- Соответствующая ОКТ становится исходной для следующего шага.

#### Методика выбора сценариев управления

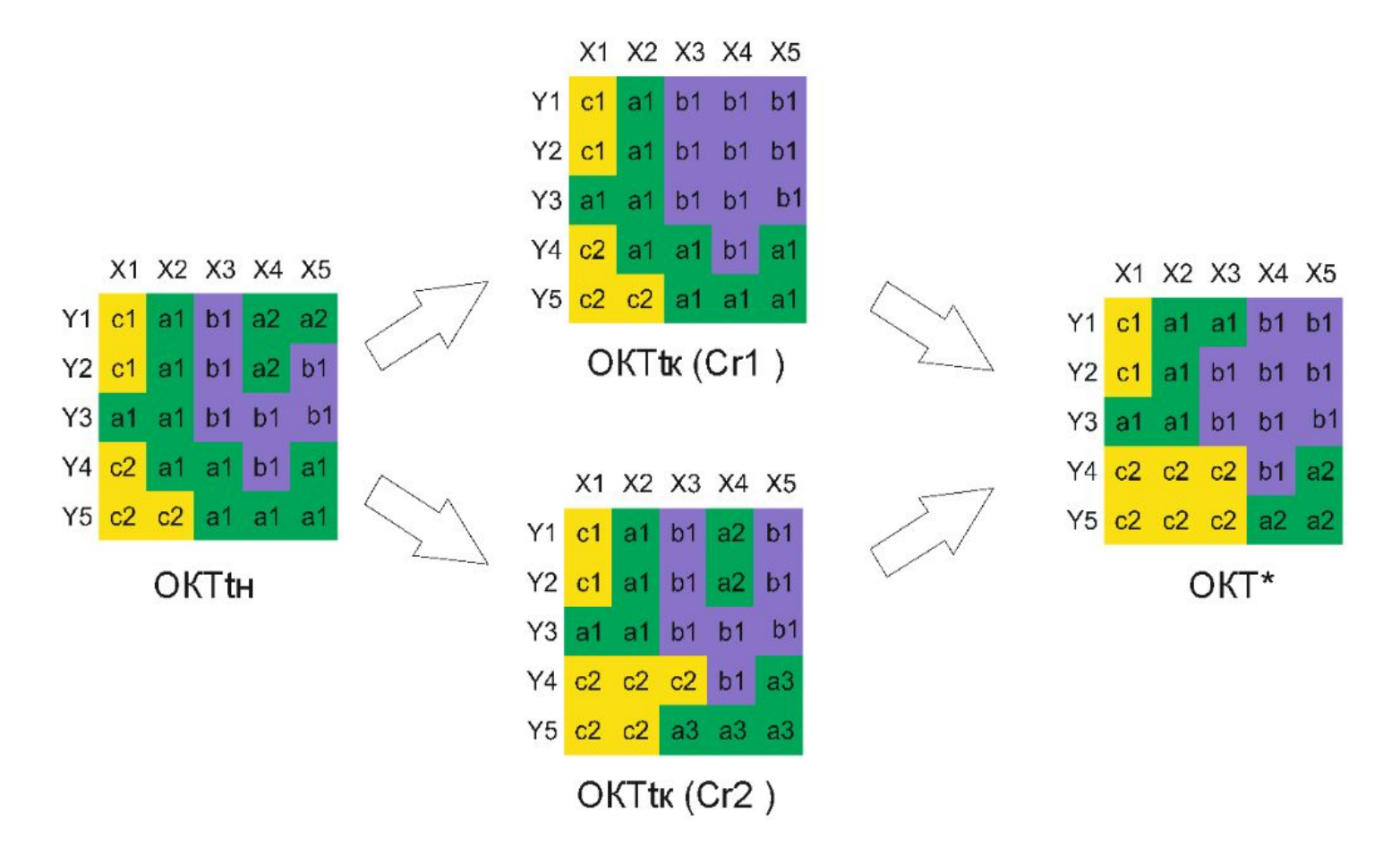

Min { $\land$  (OKT\*, OKT (Cr1);  $\land$  (OKT\*, OKT (Cr2))}

#### **Описание правил игры**

Игра начинается с постановки задачи управления развитием территории (УРТ), в рамках которой определяются начальные условия игры, включающие формирование:

-объектных карт исходного и целевого состояния территории;

- классификатора объектов с указанием «важности» каждого класса;

- матрицы по пиксельной «ценности» земель;
- перечня операций, имитирующих управляющие воздействия;
- оценочных функций для расчета количественной меры различия ОКТ;
- бюджета игры.

#### **Пример 1. Начальные условия игры**

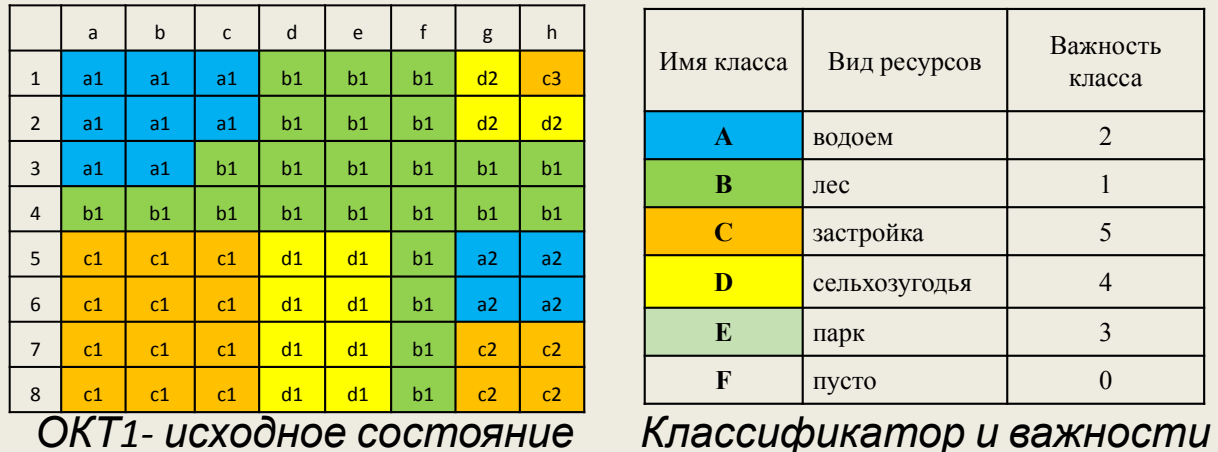

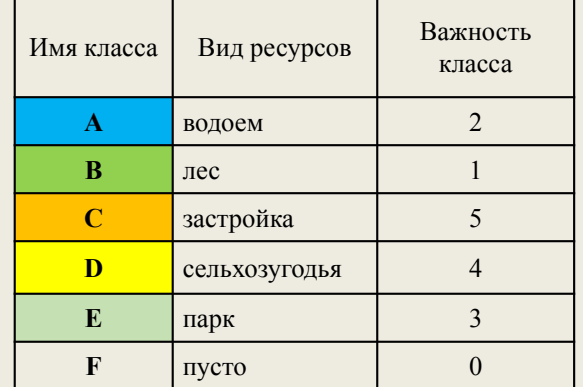

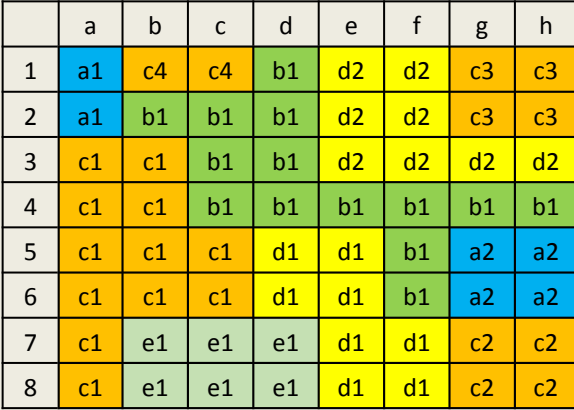

*ОКТ\*-целевое состояние*

Объектные карты исходного (ОКТ1) и целевого (ОКТ\*) состояния территории задаются виде цифровых матриц, значениями элементов (пикселей) которых являются имена классов, обозначающих виды природных ресурсов территории и способы их использования.

*классов объектов*

Классификатор должен включать все классы объектов, представленные как на исходной, так и на целевой карте. Дополнительно вводится

класс, обозначающий пустую территорию.

Каждый класс объектов может иметь свой вес, характеризующий его относительную

#### **Матрица по пиксельной ценности земель**

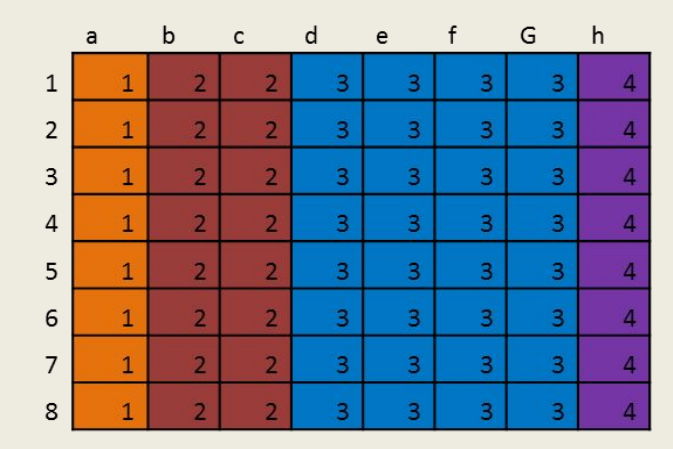

*Пример матрицы ценности территорий*

Правила игры допускают возможность того, что пиксели базовой матрицы могут имеют различную «ценность», отражая различия в реальной стоимости участков В частности, участки, расположенные в центре территории, могут стоить дороже периферийных. «Ценности» пикселей задаются в баллах специальной матрицей. Матрица «ценности» строиться играющим с учетом соображений, влияющих на  $C$ 

#### **Таблица операций**

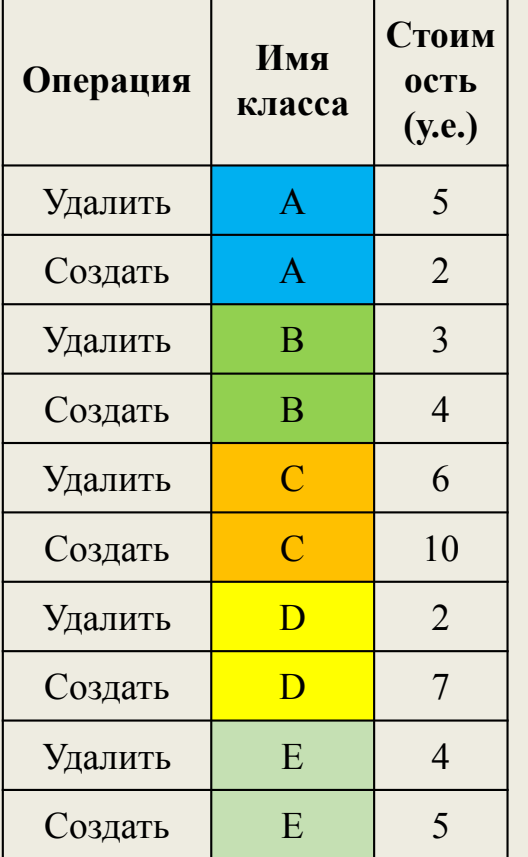

Смысл игры заключается в преобразовании исходного состояния территории (ОКТ1) в целевое (ОКТ\*).

Для преобразования используются специальные операции, которые позволяют имитировать различные управляющие воздействия, изменяя «классовую» принадлежность пикселей ОКТ.

Одна операция позволяет изменить один пиксель. Операция УДАЛИТЬ (A) переводит пиксель из класса А в класс «пусто». Операция СОЗДАТЬ (A) преобразует «пустой» пиксель в класс A. Изменение класса пикселя с A на В реализуется двумя базисными операциями: УДАЛИТЬ (A) и СОЗДАТЬ (В).

Выполнение каждой операции требует определенных затрат, которые зависят от класса преобразуемого пикселя. В частности, преобразование «леса» в «поле», может отличаться по затратам от преобразования «поля» в «лес».

Затраты исчисляются в условных единицах (у.е.).

Перед началом игры необходимо определить затраты на реализацию операций для каждого класса объектов в виде

#### **Сравнение и количественная оценка различий ОКТ**

Две карты территории ОКТ1 и ОКТ2 могут различаться следующими параметрами:

- λ1- количеством классов объектов;
- λ2- количеством объектов в каждом классе;
- λ3- суммарной площадью объектов данного класса;
- λ4 -пространственным расположением объектов в пределах территории.

Площадь объекта измеряется количеством образующих его пикселей, а пространственное расположение объекта определяется через его «стоимость», которая вычисляется как сумма «ценности» его пикселей умноженная на весовой коэффициент класса.

Для количественной оценки различий используются локальные и интегральная оценочные функции.

#### **Локальные оценочные функции**

Для расчета локальных различий рекомендуется использовать следующие

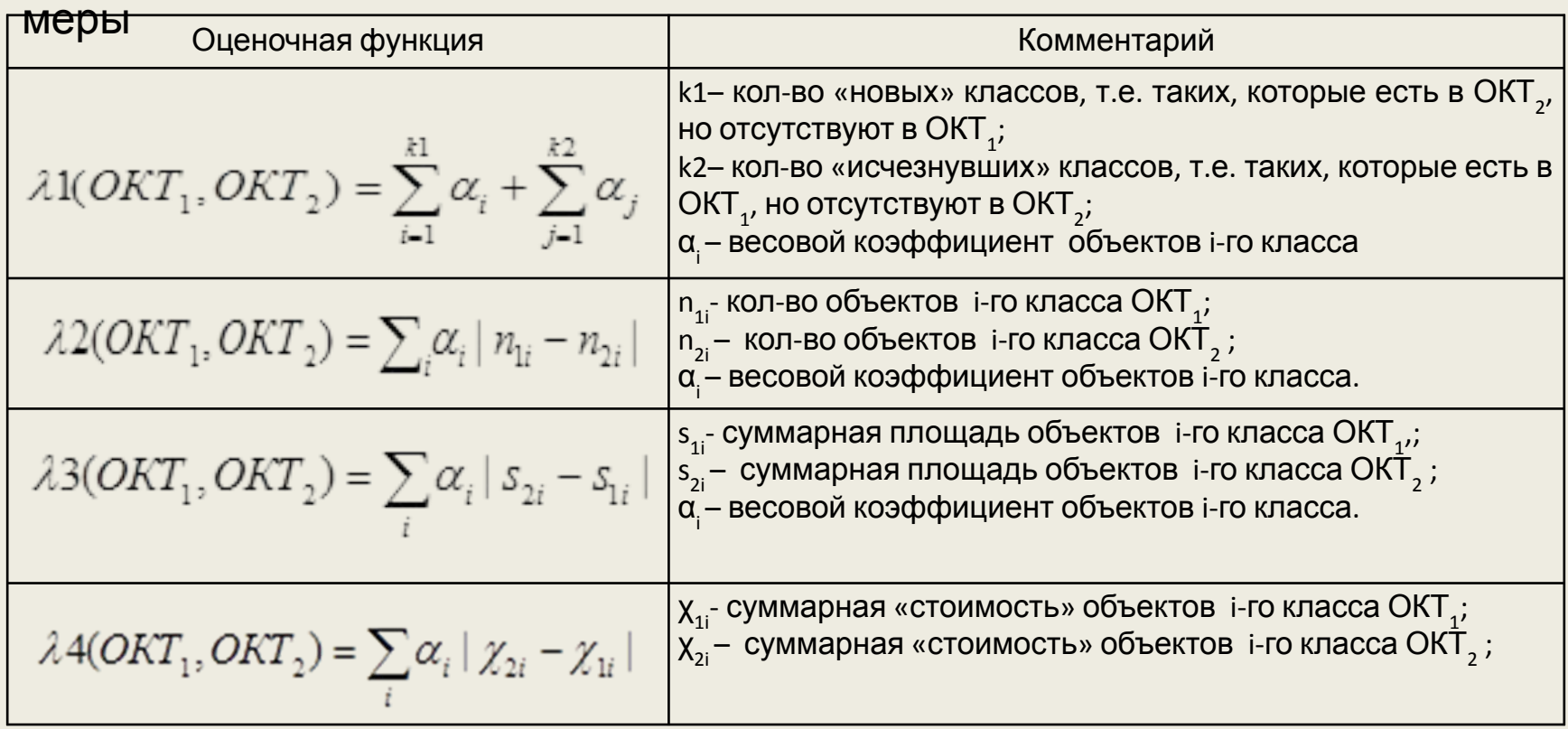

#### **Интегральная мера различия**

Интегральная мера различия рассчитывается по формуле Λ(ОКТ1, ОКТ2) =δ1·λ1(ОКТ1,ОКТ2) + δ2·λ2(ОКТ1,ОКТ2) + δ3·λ3(ОКТ1, ОКТ2) + δ4·λ4(ОКТ1, ОКТ2)

где :  $\delta$ i –весовой коэффициент, учитывающий относительный вес соответствующей локальной меры. (δ1=1; δ2=2; δ3=4; δ4=3;)\*

**\*Примечание.** Отметим, что не существует общего правила для выбора весов, задающих значимость того или иного вида изменений. Их можно определить только в контексте постановки соответствующей задачи с учетом специфики территории и объектов управления. При выборе коэффициентов рекомендуется учитывать следующие соображения:

1. Изменение количества классов обычно не играет большой роли. Исключение составляют случаи, когда количества классов превышает 10-15 или когда нам необходимо сохранить какой-то важный класс. Тогда коэффициент δ1 может быть очень большим.

2. Изменение количества объектов в классе является важным в случаях, когда необходимо разбить один большой объект на множество маленьких, или наоборот, объединить много маленьких в один большой. Например, объединение застройки или сельхозугодий.

3. Изменение площадей является одним из наиболее важных факторов динамики развития территории. Если все пиксели базовой карты имеют одинаковую ценность, изменение площади важней, чем изменение пространственного положения объекта.

4. Если ценность пикселей существенно различается, то изменение пространственного положения объекта может оказаться более важным, чем изменение площади.

#### **Бюджет игры**

Ключевым параметром игры является бюджет.

- Бюджет принимается на определенный временной период. По умолчанию временной период принимается равным одному году. Концепция игры предполагает, что процесс преобразования исходного состояния в целевое осуществляется за конечное число ходов. За один ход можно выполнит несколько операций. Упорядоченная последовательность операций, которую можно выполнить за один ход, называется сценарием развития. Фактически каждый сценарий определяет какие пиксели ОКТ должны быть изменены и как.
- Количество операций в сценарии лимитируется бюджетом. Величина бюджета определяется с учетом затрат на операции и согласуется с руководителем игры. Обычно ограничения на бюджет выбираются таким образом, чтобы сценарии содержали от 3 до 5 операций.
- При синтезе сценариев нужно максимально использовать наличный бюджет. Неизрасходованный остаток бюджета прибавляется к бюджету следующего хода.

#### **Алгоритм игры**

Каждый ход игры (i=1,2, …) включает выполнение четырех шагов.

1. Проектируется несколько допустимых сценариев развития, которые могут быть выполнены в состоянии ОКТi за один ход с учетом ограничений по бюджету и строится множество Сi={Сik: i – номер хода; k- номер сценария; k =1, …,Mi; Mi >2 }.

2. Моделируется (имитируется) выполнение сценариев. В результате выполнения сценария Сік исходная ОКТі преобразуется в ОКТік. Таким образом, формируется множество {ОКТik: k =1, …,Mi }.

3. Проводиться попарное сравнение ОКТik, построенных в результате моделирования, с ОКТ\* и вычисляются интегральные меры различия Λ (ОКТik, ОКТ\*) с помощью оценочных функций, определенных в преамбуле. 4. Выбирается ОКТik, имеющая минимальную оценку интегральной меры различия с ОКТ\*. Выбранная ОКТік становиться исходной и осуществляется переход к следующему ходу.

Игра завершается, когда достигнуто целевое состояние.

#### **Пример трех сценариев преобразования исходной ОКТ**

**(бюджет 20 у. е.)**

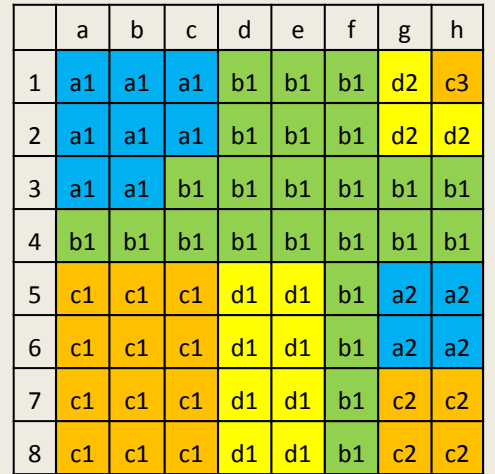

**Сценарий 1.** Удаление (осушение) 4 пикселей занятых водоемом. Затраты на реализацию - 20 у.е. В результате реализации сценария строиться ОКТ11.

**Сценарий 2.** Удаление 2 пикселей занятых застройками, удаление 2 пикселей сельхозугодий и удаление (вырубка) 1 пикселя леса. Затраты на реализацию - 19 у.е. В результате реализации сценария строиться ОКТ12.

**Сценарий 3.** Удаление 1 пикселя леса, полностью удаляется объект сельхозугодий, состоящий из 3 пикселей, один из освобожденных пикселей застраивается. Затраты на реализацию - 19 у.е. В результате реализации сценария строиться ОКТ 13

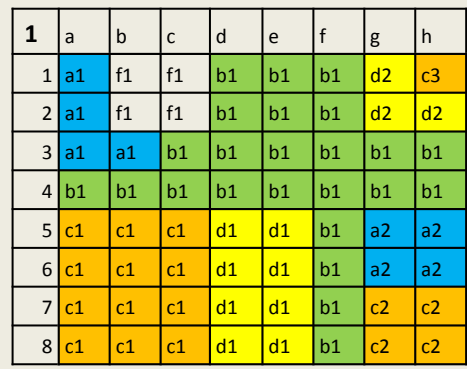

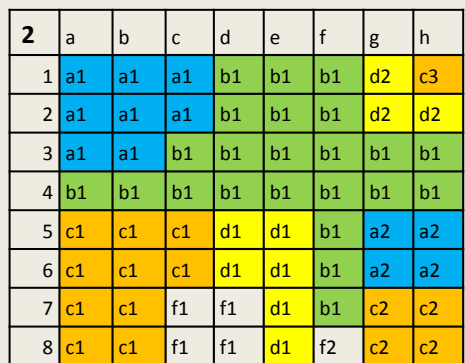

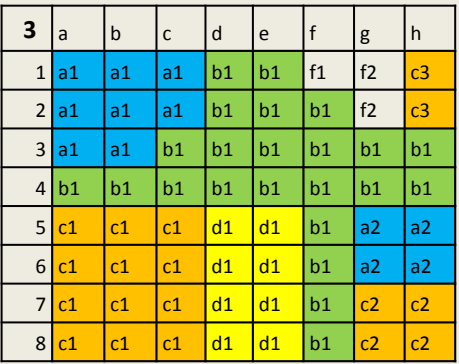

### **Сравнение ОКТ11 и ОКТ\*. Таблица важности**

#### **локальных различий** a | b | c | d | e | f | g | h 1 **a1** c4 c4 b1 d2 d2 c3 c3

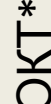

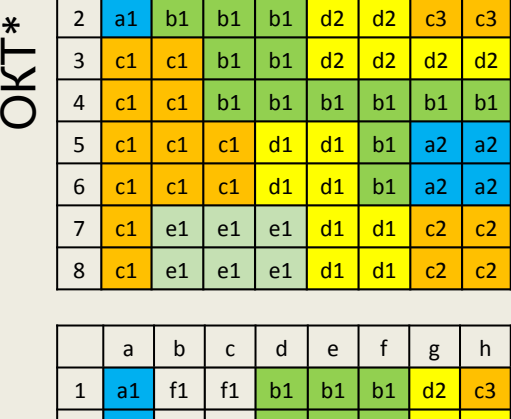

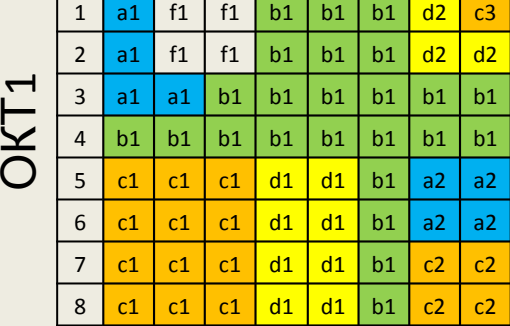

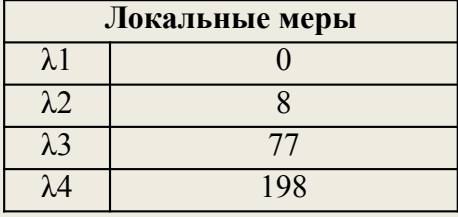

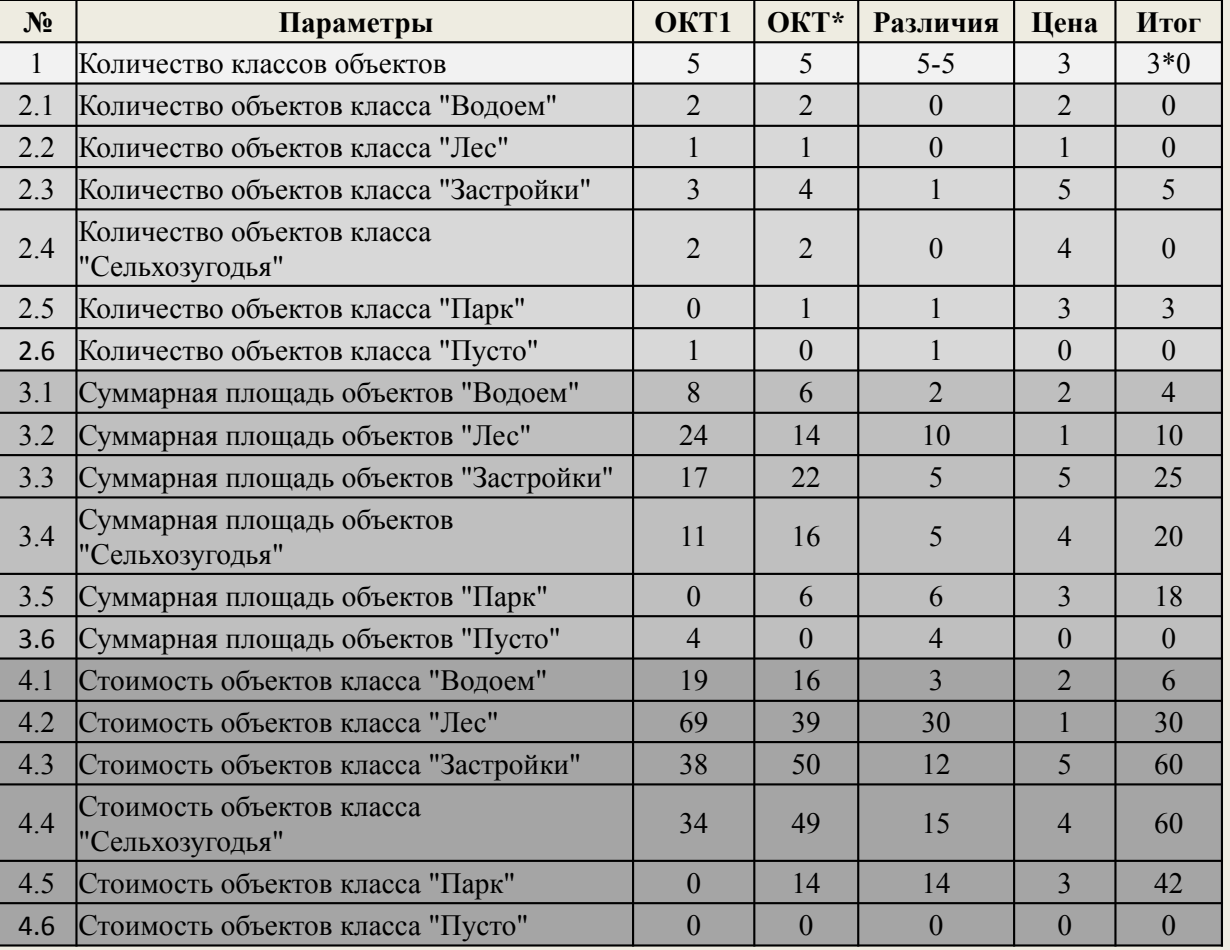

### **Сравнение ОКТ2 и ОКТ\*. Таблица важности**

#### **а в с d e f g h локальных различий**

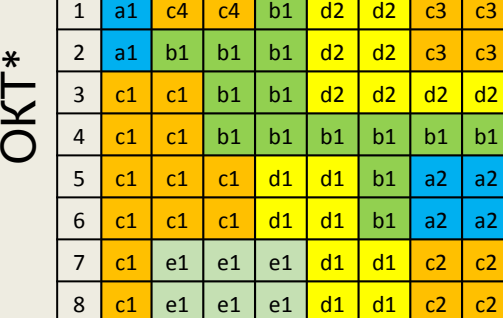

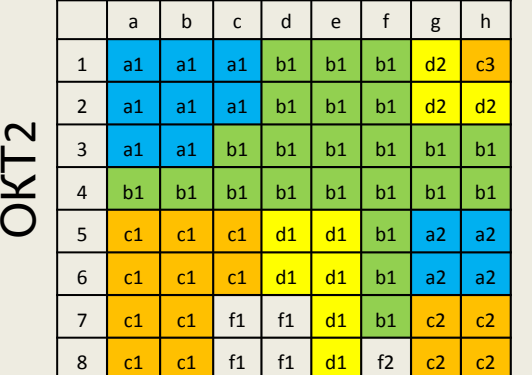

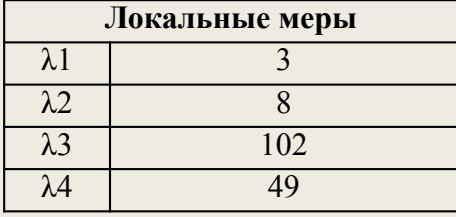

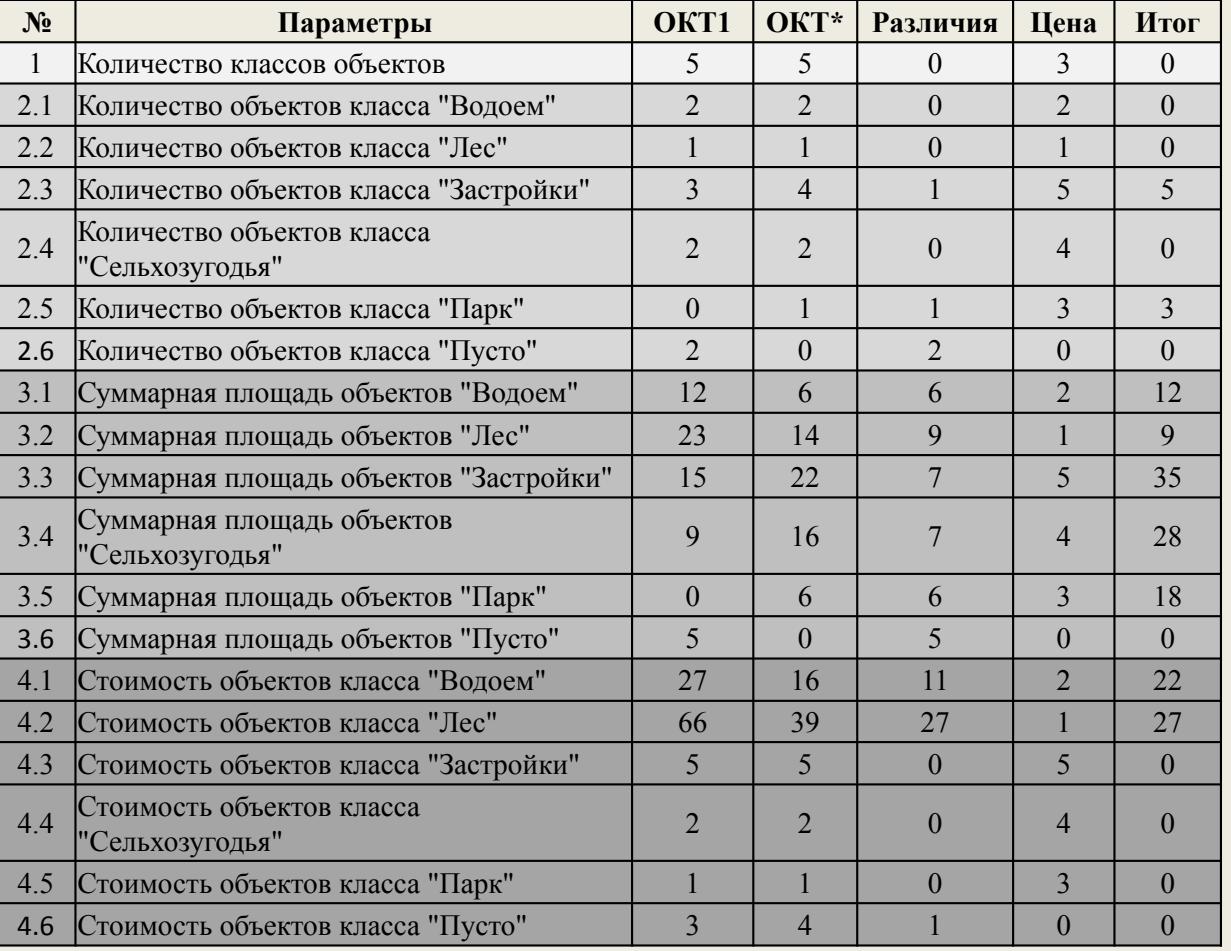

## **Сравнение ОКТ1 и ОКТ\*. Таблица важности**

#### **локальных различий** a | b | c | d | e | f | g | h 1 **a1** c4 c4 b1 d2 d2 c3 c3

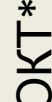

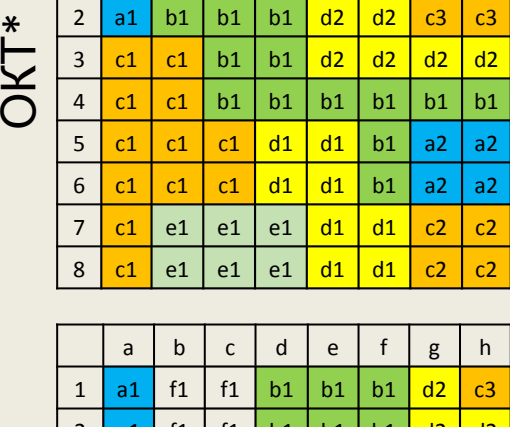

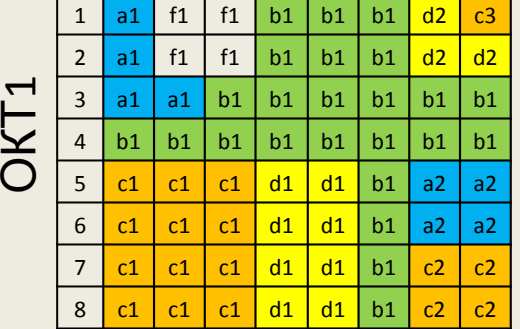

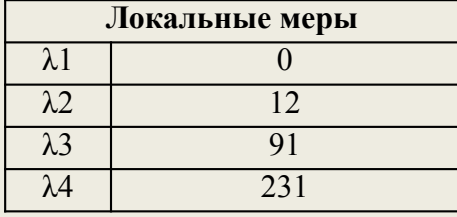

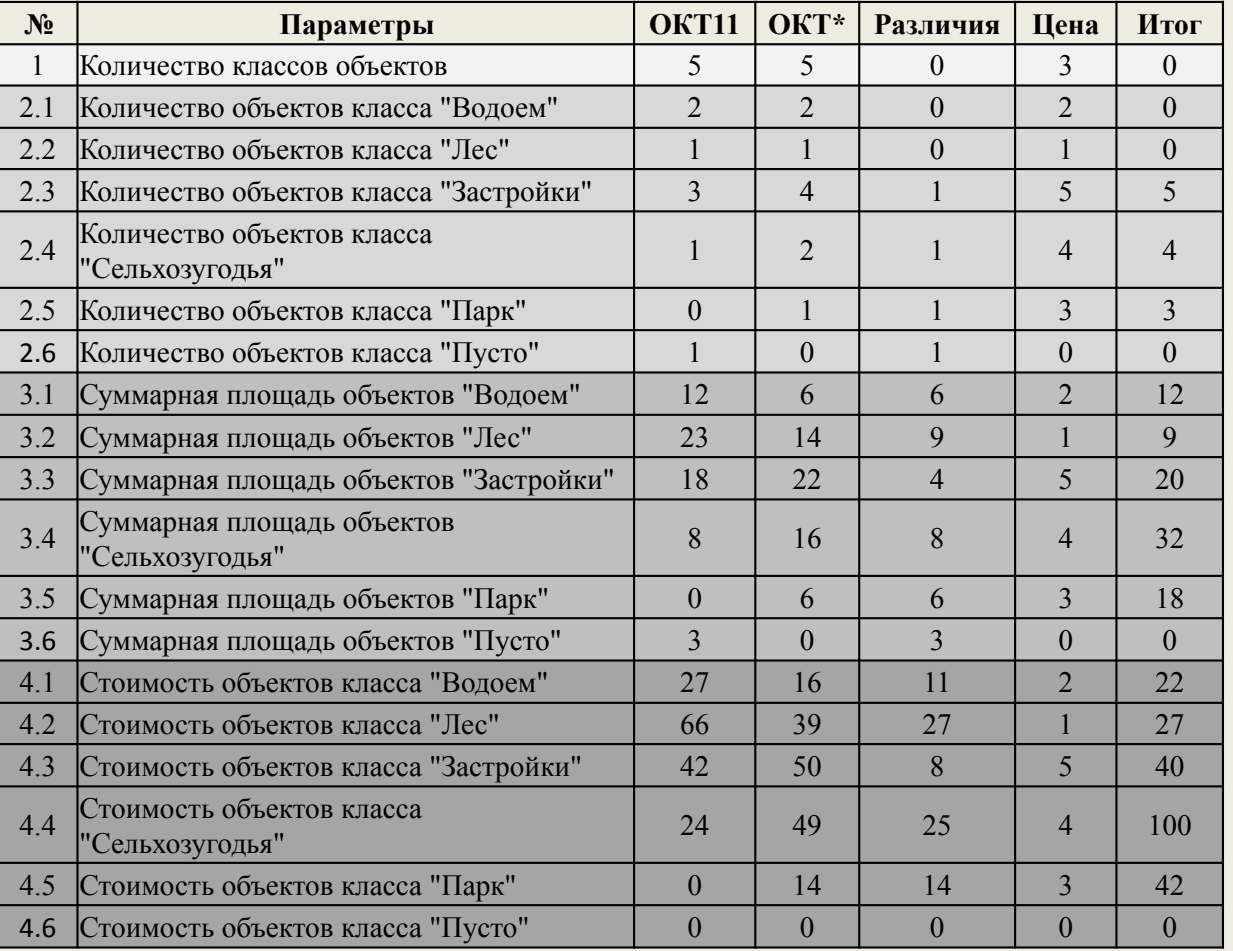

#### **Расчет интегральной меры различия**

 $\Lambda = 1 \cdot \lambda_1 + 2 \cdot \lambda_2 + 4 \cdot \lambda_3 + 3 \cdot \lambda_4$ 

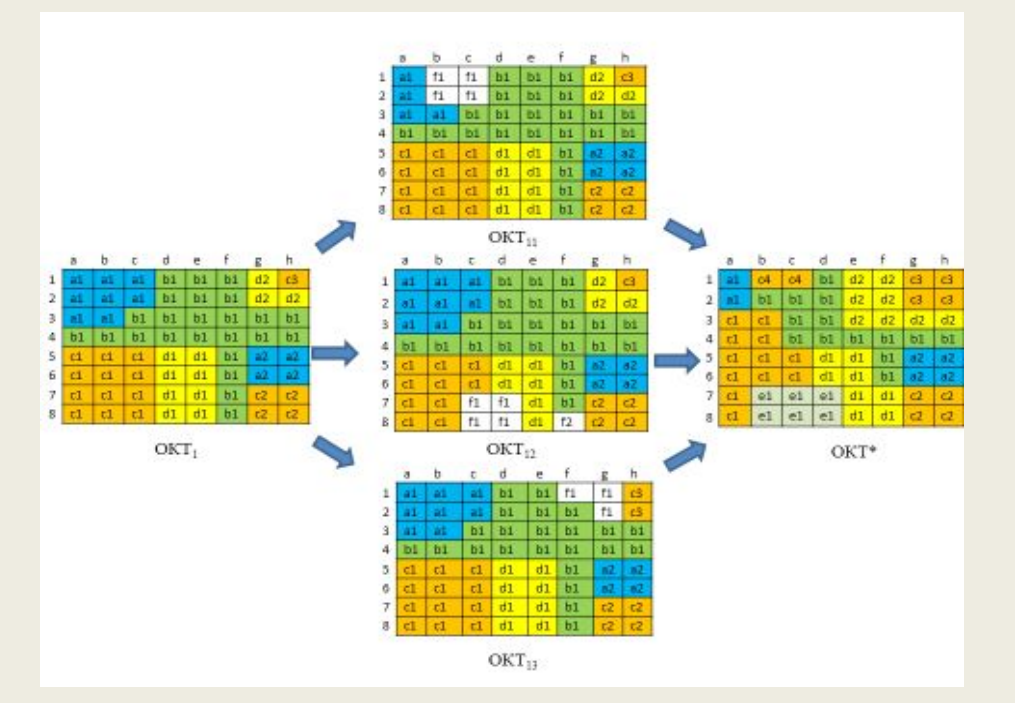

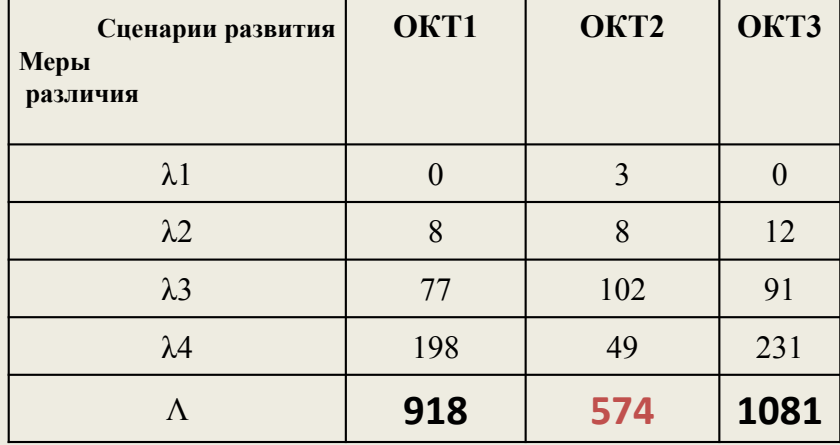

Таким образом наилучшим является первый сценарий ОКТ1 становиться исходной для следующего хода.

В нашем примере преобразование исходного состояния в целевое может быть осуществлено за 15 ходов. На графике представлена по ходовая динамика изменения значения интегральной меры различия ОКТi и ОКТ\*

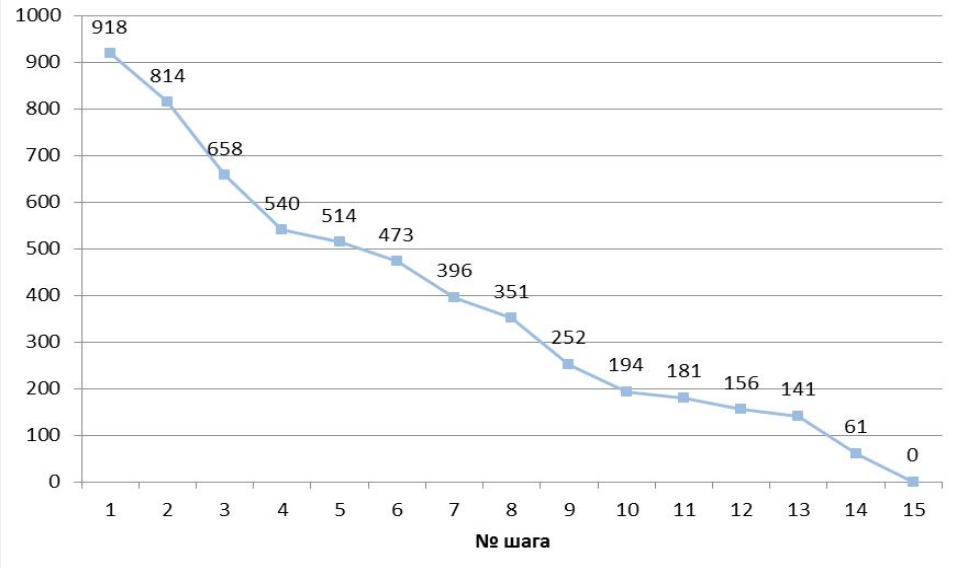

При выполнении ходов 1-4 интегральная мера изменяется быстрее, чем на 5-10 и 11-13. Это связано с выбранной стратегией, начинать преобразование с наиболее существенных изменений. В общем случае изменение интегральной меры различия (скорость преобразования) зависит от «важности» классов объектов и весовых коэффициентов локальных мер различия.

#### **\*Примечание**

В процессе игры допускается изменение бюджета, матрицы «ценности» пикселей и таблицы операций. Изменение матрицы «ценности» пикселей позволяет учитывать изменение стоимости земли, а изменение таблицы операций – имитировать технологический прогресс или другие процессы меняющие стоимость территорий.

#### **Задание для зачетной игры**

- 1. Необходимо самостоятельно сформулировать задачу управления развитием своей территории и определить начальные условия игры, включая:
	- *– объектные карты исходного и целевого состояния территории;*
	- *– классификатор объектов с указанием «важности» каждого класса;*
	- *– матрицы «ценности» земель;*
	- *– перечня операций, имитирующих управляющие воздействия.*
	- *– коэффициентов для расчета интегральной меры различия.*
- 2. Все экспертно определяемые величины должны быть логически обоснованы и соответствовать целям управления.
- 3. Допускается в качестве исходного состояния рассматривать «пустую» территорию.

#### **Дополнительные условия для зачетной игры**

- 1. Размер объектных карт исходного и целевого состояния территории не менее 10х10 клеток;
- 2. Количество классов объектов не менее 5 ( без учета класса «пусто»);
- 3. Количество разного рода различий объектных карт исходного и целевого состояния не менее 60.
- 4. Количество градаций матрицы «ценности» земель не менее 4;
- 5. Оценочные функции для расчета локальных и интегральной мер различия ОКТ из лекций.
- 6. Каждый ход должно быть рассмотрено не менее 3х альтернатив
- 7. Матрица «ценности» и бюджет изменяются два раза за игру .

#### **Материалы, необходимые для сдачи задания**

- 1. Формат файла .*DOC* и .*XLS*
- 2. В содержание файла:
	- Условие задачи, включающие: описание территорий; цели управления; матрицу ценности территорий; коэффициенты для локальных мер различий; таблицу ценности территории; бюджет
	- Описание каждого хода, включающие: расчет локальных и интегральной меры различий с учетом стоимости территорий и операций; выбор оптимального варианта управления ( из 3х вариантов)
	- Обоснования смены критериев расчета
	- График изменения интегральной меры различий, в течение игры